## ひかり電話設定サイトの使い方早見表

対象サービス ①着信お知らせメール ②FAXお知らせメール ③着信転送ボイスワープ

## 設定をおこなう前に

●事前設定(パスワード設定)は、契約回線か発信が必要です。(現地から発信が必要)

- ●「1.事前設定」は、ログイン時の認証単位を決めてから設定を進めてください。
- ○回線単位 (契約電話番号及び、追加電話番号含む全ての設定変更が可能です) ○電話番号単位 (該当の電話番号のみ設定変更が可能です)

○管理者/ユーザ単位 (契約電話番号でログインした場合は追加番号含む全ての設定変更が可能、追加番号でログインすると追加番号のみ設定変更が可能です)

## 1.事前設定

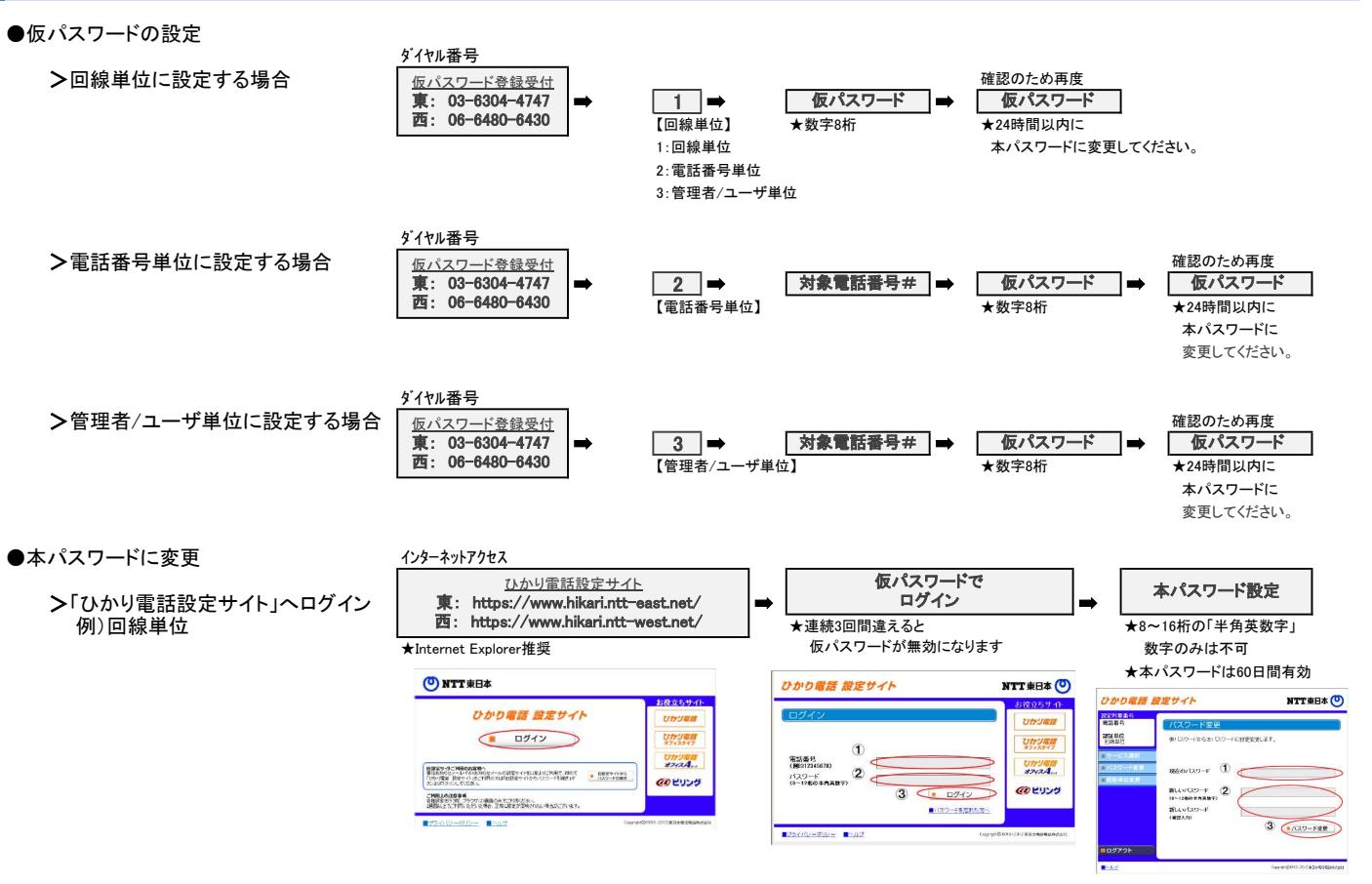

## 2.各種設定を行う

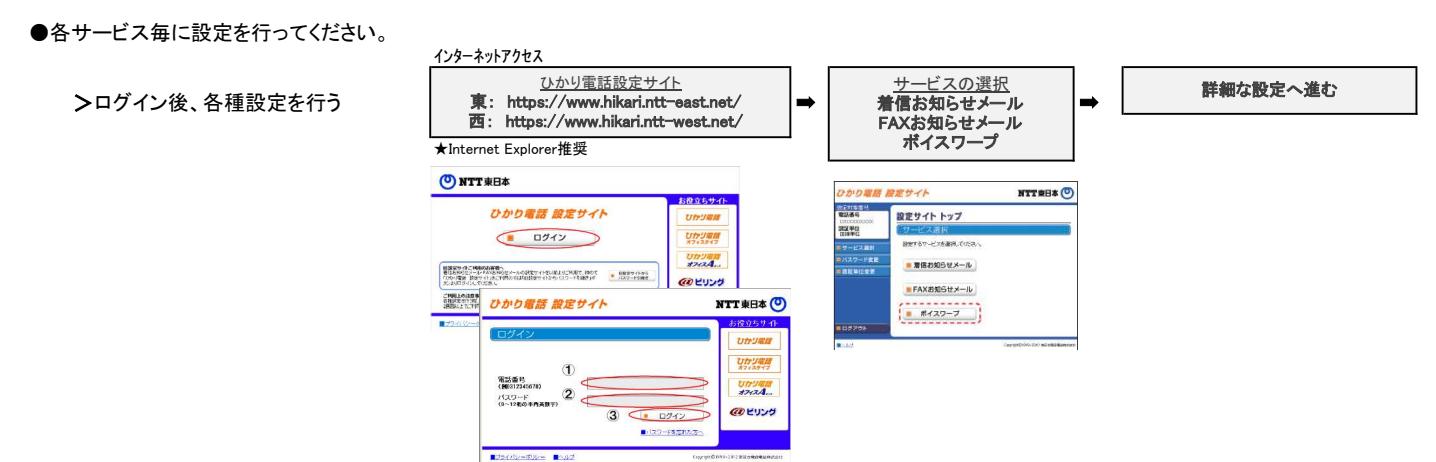

ボイスワープはNTT東西の商標登録です。

《本件お問合先》株式会社ナカヨ 平日9~18時 電話番号: 03-6712-1701

付録 ひかり電話設定サイト

外出先からサイトにアクセスして 「各種設定」を実施する際の手順書です。